# 適合度の検定(exact test)

#### 青木繁伸

#### 2020 年 3 月 17 日

# 1 **目的**

カイ二乗分布を用いる適合度の検定の exact test である。

データの大きさが固定された,可能性のある全ての度数分布表を発生させ,その度数分布表についてカイ二 乗分布を用いる適合度検定の検定統計量を求め,観察された度数分布表における検定統計量より大きい場合 に,その度数分布表の生起確率(多項分布に基づく)を累積したものを,正確な *p* 値とするものである。

なお,度数分布表によっては計算量が多くなり実用的な時間内に計算が終わらない可能性があるので,注意 されたい。Python では、R による計算時間の約5倍の時間が必要である。

### 2 **使用法**

import sys sys.path.append("statlib") from exact import goodness\_of\_fitness\_test  $goodness_of_fitness_test(o, p = None, verbose = True)$ 

### 2.1 **引数**

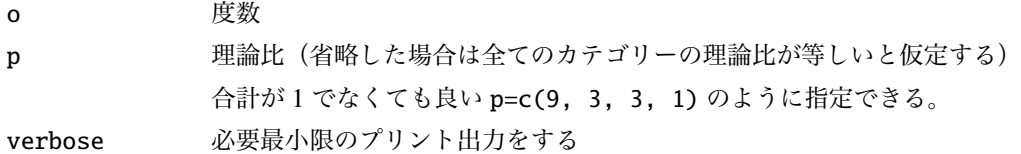

#### 2.2 **戻り値の名前**

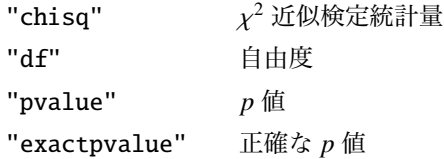

## 3 **使用例**

exact  $p$  value = 0.25827

```
import sys
sys.path.append (" statlib ")
from exact import goodness_of_fitness_test
a = goodness_of_fitness_test([3, 5, 7])Exact goodness of fitness test
chisq = 1.6, df = 2, p value = 0.44933exact p value = 0.50148a = goodness_of_fitness_test([15, 8, 10, 1], [9/16, 3/16, 3/16, 1/16])Exact goodness of fitness test
chisq = 3.9608, df = 3, p value = 0.26573exact p value = 0.25827
a = goodness_of_fitness_test([15, 8, 10, 1], p = [9, 3, 3, 1])Exact goodness of fitness test
chisq = 3.9608, df = 3, p value = 0.26573
```